**Central Texas 99/4a Users Group**  $\bigcirc$  **701 Central Texas** 

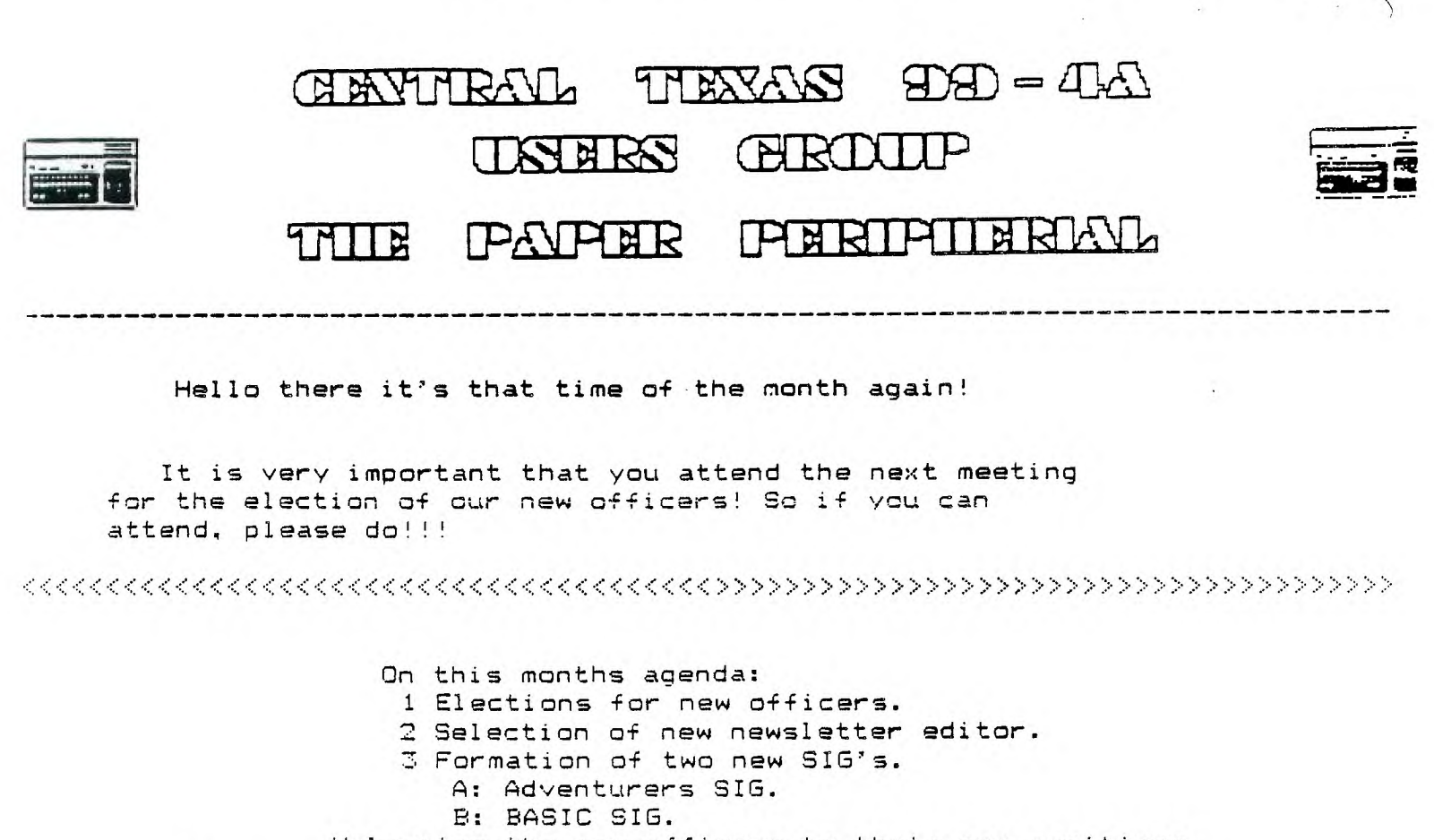

Welcoming the new officers to their new positions. Also we will be having a demonstration (of what I dont know right now.) as well as our usual questions and answers session.

<<< <<<<<<<<<<<<<<<<<<<<<<<<<< <<<<<<<<<<<> >>>>>>>>>>>>>>>>>>>>>>>>>> >>>>>>>>>>>>

Editors Feedback!

It has **been** my pleasure to serve this group for the last year as the newsletter editor, but the coming of our newest family member has made me think that I should devote more time to my family. Besides, have you ever tried to keep up with a three month old baby?

I wish to thank all of the users of this group for their support, and would like to propose the non-active members should now step forward and do their fair share, well you may say "what can I do, I dont have anything to say, or demonstrate,-or ask about?". The excuses are many, believe me, I have heard them all! The answer is,"you can do anything that you want to, if you want to bad enough!". I simply would like to see a little more participation on the part of the other users in this group! I think this is the time for all users to ask, look, listen, and criticize !!!! Only with your participation and interest will this group survive!! Elst we be a dead group, and won't make it too far into the next year.

Well enough of the doom and gloom, I do hope that all of you had a nice holiday season, and will look forward to seeing each and every one of you at the next meeting!!

> Mark Milam Editor

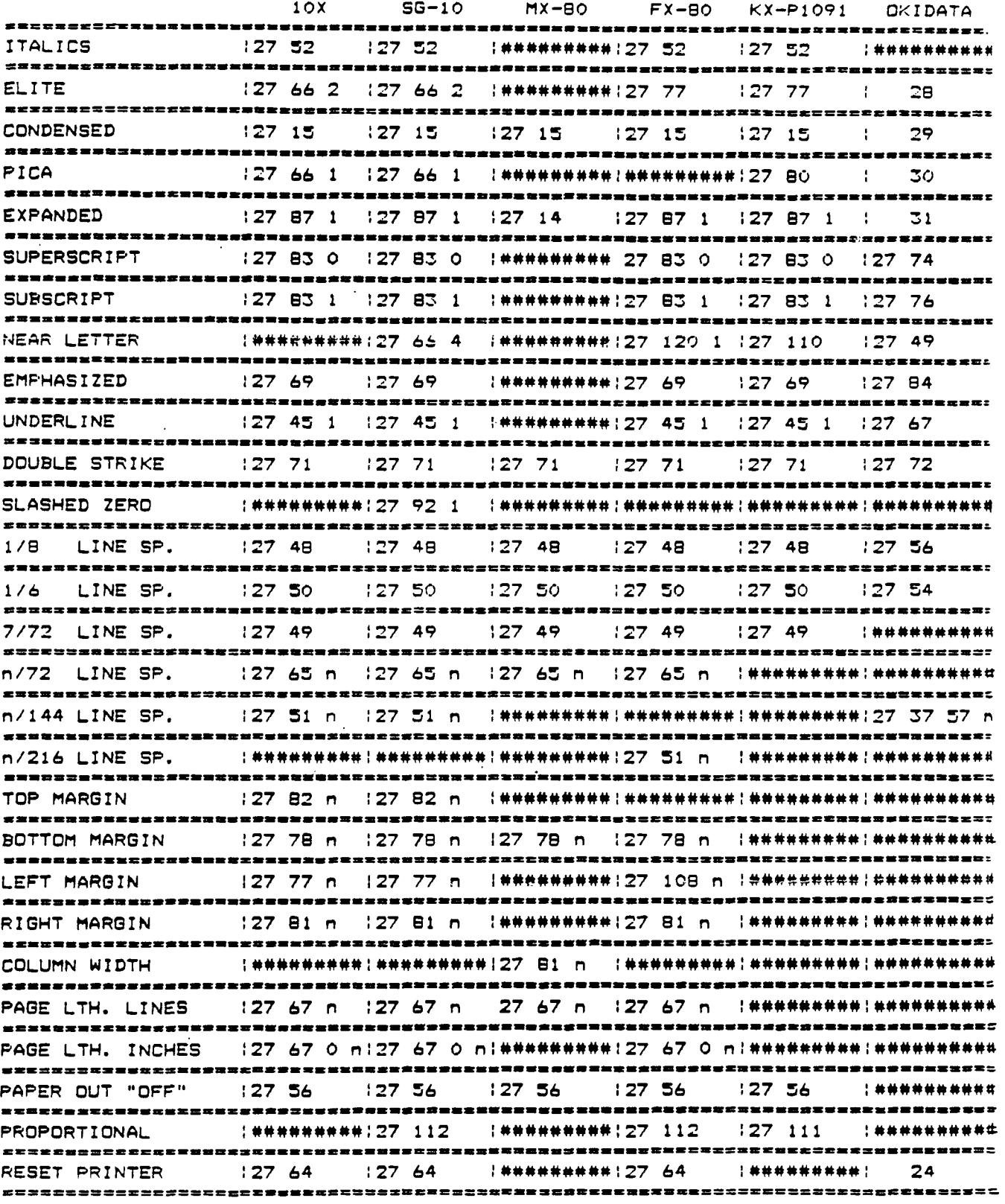

THE ABOVE ARTICLE COULD NOT HAVE COME AT A BETTER TIME. I HAVE RECEIVED MANY QUERIES ON HOW TO CONTROL A PARTICULAR PRINTER, WELL WHAT DO I KNOW ABOUT EVERY PRINTER UNDER THE SUN, SO WHEN THIS ARTICLE ARRIVED IN THE " BRAZOS VALLEY 99'ERS ", I WAS ELATED ! SO YOU HAVE ALONG WITH RICH SPRECHER'S ARTICLE QUITE A BIT OF NEW PRINTER INFO TO CHEW ON.

## IDENTIFICATION OF 54" DISKS

DH1000 REVISION RECORD

SITTING THERE A "T" FOR TYPE (TO DISPLAY), OR A "P" FOR THE

PRINTER MAY BE TYPED INSTEAD OF THE NORMAL CODY, Move, OR

MODIFIED BY RALPH ROMANS:

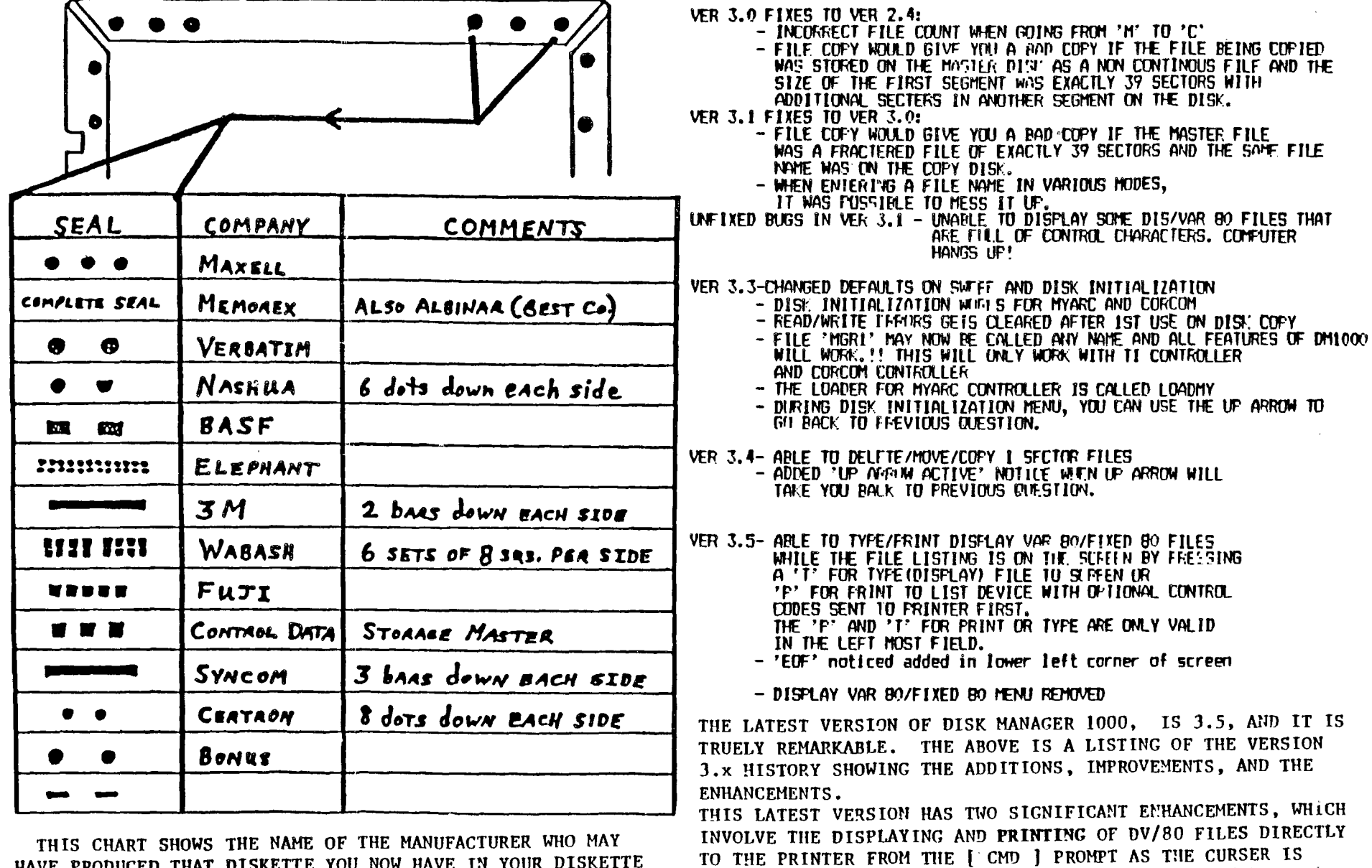

Delete.

HAVE PRODUCED THAT DISKETTE YOU NOW HAVE IN YOUR DISKETTE DRIVE. I WOULD LIKE TO THANK THE N.O.V.A. USERS GROUP OF VANCOUVER, WA. FOR THIS CHART PRINTED IN THEIR NOV. ISSUE. **RICK'S COLLECTIONS: by Rick Kellogg** 

**HERE ARE SOME ITEMS OF INTERREST THAT I HAVE COLLECTED OVER THE PAST SEVERAL YEARS. SOME I HAVE CREATED, SOME ARE BORROWED FROM SEVERAL SOURCES.** 

**SPECIAL SCREEN CHARACTER CODES: Slashed Zero CALL CHARC48,"0038444C54644438°) 0 Right Arrow CALL CHARC? ,"000804027F020408") Left Arrow CALL CHARC? ,"00102040FE402010") Up Arrow CALL CHARC? ,"081C2A4908080800°) 1** 

**Down Arrow CALL CHARC? ,"00080808492A1C08°)**  Solid Line **CALL CHAR(95,"OOFF") Copyright Symbol CALL CHARC? ,"003E415DS15D413E") T PI Symbol CALL MARC? ,\*0000FEE808282828")** ir **Cant Sign CALL CHARC? ,"00083C4848483C08°) Check Mark CALL CHARC? ,"0002020404482810°) v PROMPT 'BEEP' CALL SOUNDC150,1390,2) PROMPT CALL SOUNDC70,218,1)** CONVERSIONS DEF LEFTS(XS,Y)=SEGS(XS,1,Y)

**Microsoft Basic DEF MIDSCX2,Y,Z)noSEGSCXS,Y,Z) - Conversion not needed. to TI Basic DEF RIGHTSCXS,Y)-SEGSCXS,LENCX\$)-Y+1,Y) (From the Chicago TI User Group newsletter, 'The Chicago TImes')** 

**TO PAUSE DURING "PRINT" or "DISPLAY" 6000 CALL KEYC3,K,S) 6010 IF S** ■**0 THEN 6050 Use a GOSUB 6000 after every PRINT 6020 CALL KEYC3,K,S) or DISPLAY statement that you want 6030 IF S** ■**0 THEN 6020 to be able to Pause in. SO40 IF Saw-1 THEN 6020 Any key pressed will cause a Pause. 6050 RETURN Press again to resume the PRINT statement.** 

**DISK CAUTION LABELS: by Rick Kellogg** 

**HERE IS A SHORT ROUTINE THAT CAN BE USED TO CREATE A CAUTION LABEL FOR ANY DISKETTES THAT YOU PLAN TO SEND THROUGH THE MAIL. THIS WILL PRINT OUT ON A STANDARD 15/16"** x 3 **1/2" PRESSURE SENSITIVE LABEL THAT YOU CAN EASILY APPLY TO THE DISKETTE MAILER. THIS PROGRAM IS DESIGNED TO RUN OUT OF BASIC OR EXTENDED BASIC. IT IS ALSO SET UP FOR EPSON/GEMINI/STAR COMPATABLE PRINTERS, BUT COULD**  BE EASILY USED ON OTHER PRINTERS BY INSERTING THE PROPER PRINTER **CONTROL CODES WHERE NEEDED.** 

100 REM 110 REM ''' DISK CAUTION 120 REM • LABELS • 130 REM <sup>\*</sup> by \* 140 REM Rick Kellogg 150 REM \* Epson/Gemini \* 160 REM • compatable • **260 PRINT 270 PRINT MAGNETIC 280 PRINT #1:"" #1:CHR\$C27);"-0";" MEDIA ENCLOSED" #1:"**  O f **290 PRINT #1:CHR\$C27);CHRSC1 4);"00 NOT XRAY!"**  170 REM 1\* Basic & XBasic • **300 PRINT #1:""**  180 REM **310 NEXT X**  190 REM **320 CLOSE #1**  200 CALL CLEAR **330 END**  210 INPUT "How many labels? **DO NOT BEND!** ":A<br>220 OPEN #1:"PIO" MAGNETIC MEDIA ENCLOSED 230 PRINT #1:CHR\$(27);"6";<br>240 FOR X=1 TO A DO NOT XRAY! 250 PRINT **#1:CHR\$C27);"-1";C HR\$C14);"00 NOT BEND!"** 

## **BY ART BYERS, WESTCHESTER, NY**

**The fourth annual TI Faire hosted by the Chicago TI US was a fine success from all points of view: Around 400 49/4A**  owner/users from the aiddle of the nation (and as far away as Boston, Washington, DC and New York) had a chance to see the **newest and best in software and hardware and to spend some coney on goodies. So- the Vendors obviously did a great deal**   $P<sup>2</sup>$  business and will be encouraged to attend other **TI** shows **around the nation. The speakers and events were interesting and well run. Those attending learned suet that was new.** 

**Best of all, however, was the chance to seet and gix with the Vrer community, to exchange ideas and information;**  and to renew our enthusiasa as we proved once again the sotto **originated by Henry Hein: 'Me may be an Orphan, but we have a great future!'.** 

For me, the occasion meant putting *faces* together with **aany of the famous names such as Chris Bobbit (Asgard), Jim Morn and Jeff kid. (Disk Only Software, Ron Albright (The Orphan Chronicles), Theresa Rasters (president of the LA U6), -plus well-known prograsmers such as Peter Noddle, Coe Casa, Todd Kaplan, and Paul Charlton, - oh yes! and the Tigercub Nisself and the sod well-known of that all, Jim Peterson. Without Jig half of cost Ui newsletters would be blank space! It was nice to talk to Malt Howe and Bob Deseter in person, instead via Telecom.** 

**What was new? Oh Boy! Lots was new! J. Peter Hoddie has**  a new graphics program "Font Writer" being marketed by **Asgard. ('What! another graphics program' you are about to say) - but you have to see it to believe it. That was only a**  **start. There must have been 50 new software itest offered by vendors covering everything from games and education to disk utilities and hose finance. DatiBiotics long-awaited PILOT language with extensive documentation was finished and on sale plus Super Forth. New Hardware?? Yes and plenty of it! Rini PE Boxes for Z,4 or 5 cards, and prototypes of everything from a sort of super widget that enables you to use the 'Review nodule Library' hidden software built into the console to a whole new =outer (Averc 9604). Dor of the big hits of the show was the new IIR type keyboard far our 99/4A, made by RAVE Nqf. I have an interview on tape with one of the principals involved and will** print it in **detail in the' CALL SOUNDS newsletter.** 

**During the lunch break, there was a fascinating rap session for the visiting U6 representatives. Everything was covered from roars of more software to be released to PD and U6's by Texas instruments la diagnostic disk) to fundraising and dues policies, methods of software library distribution, and newsletter exchange.** 

**One of the best talk/demonstrations of the day was the hour on suit and the 99/4A, put on by J. Peter Hoddie.**  That included two linked computers playing music together, **music that played while you are progressing, and two pieces where Peter played the Cello accoapanied by the 99/4A!!!** 

**All in all the Chicago club is to be highly complimented. Everything ran ssoothly. Those of you who could not sake this show are advised to sake the next one near you, be it Seattle, Boston, Dallas or New Jersey. These fairs are** FUN!! I will **report in detail at the November club setting.** 

Well, here are some more part wumbers to choose From

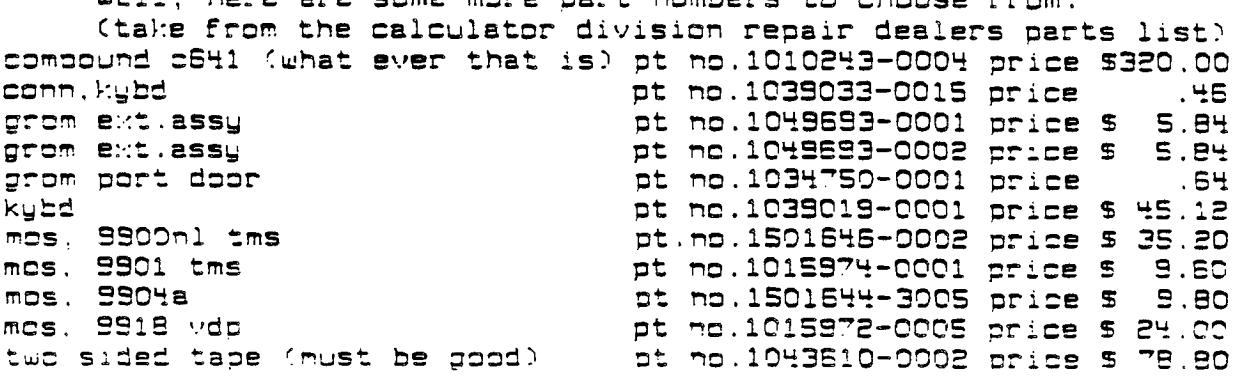

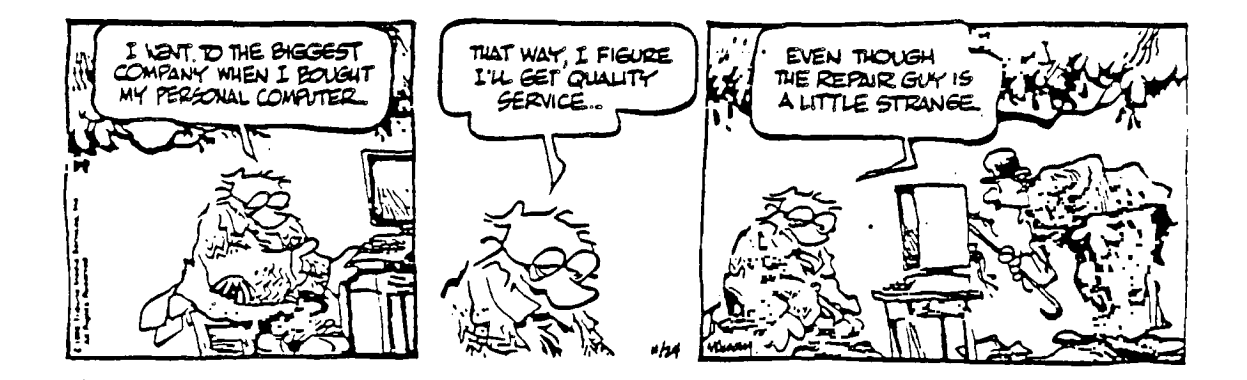

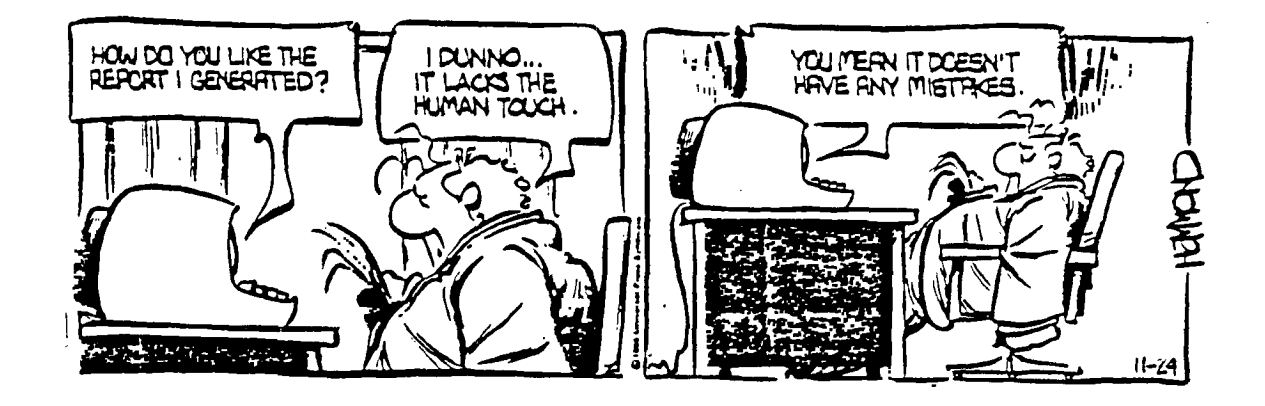

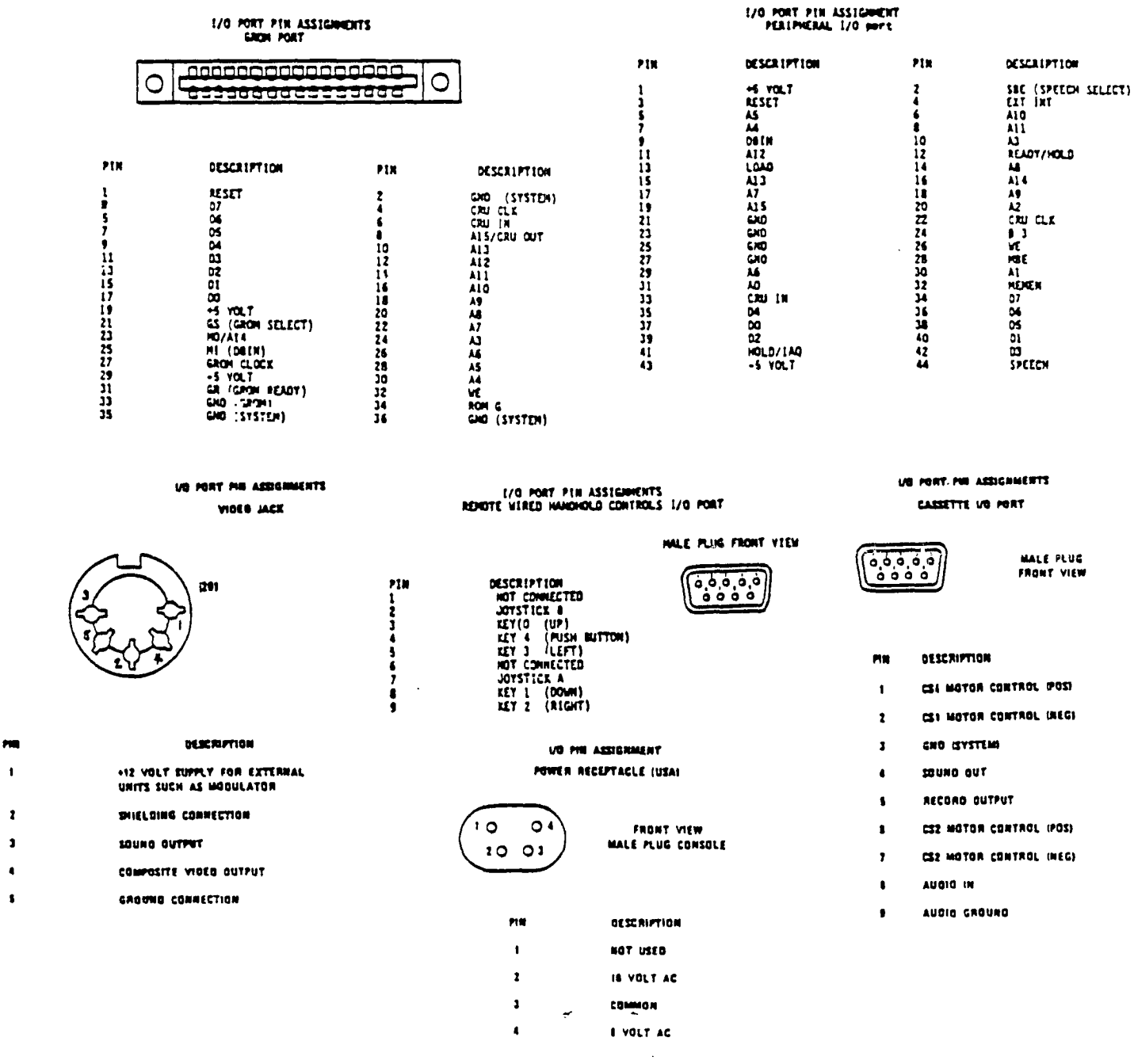

410 DISPLAY AT(11,1):"stored 1 'SAVE DSK1.ADDLABELIB under a different": : "name 100 !LABEL PRINTER IB or on another disk": : : "PRE by Jerry Keisler<br>! A\$(0)=RESURVED SS ENTER\*  $110<sup>1</sup>$ AS(1)=FIRST NAME AS(5)=CITY<br>AS(2)=LAST NAME AS(6)=STATE<br>AS(3)=EXTRA LINE AS(7)=ZIP  $AS(0) = PHONE$ AS(4)=STREET APINATION AREAL AREALS<br>20 LABELEMD=6 :: MM=8000 ::<br>ML=300 :: DIM S\$(300):: FNS  $=$  DSK1. 130 ! ML=MAX SORT LINES<br>140 ! MN=MAX SORT MEMORY ISO ! SS()=MAX SORT LINES **150 ! SS()=MAX SORT LINES<br>150 ! FS=FILE SIZE<br>170 ! RE=RECOPD#<br>180 ! FN\$=FILE NAME<br>190 ! GEN\$=SCRT TILE NAME<br>200 ! PH=PRIATE HOW**<br>200 ! PH=PRIATE POW **LS** 210 | PS=PRI EGRT<br>220 | SS=SEC EGRT 230 ! #### MENU"<br>240 DISPLAY AT(1,1)ERASE ALL : "LABEL PRINTER": "by Jerry K eisler" PIST<br>250 ! ## CHECK & VERIFY FILE<br>260 IF START=0 THEN DISPLAY<br>AT(4,1):"OPEN FILE: ";FN\$ ::<br>\_ACCEPT AT(4,12):552P SIZE(-1 5):FNS :: GPEN \$2:FNS, INPUT<br>PELATIVE, INTERNAL, FIXED 128<br>:: CLOSE \$2 :: START=1 :: 6 **010 240<br>
270 DISPLAY AT(4,1): "FILENAM<br>
E: ";FN\$: : : : "HELP": : "PRI<br>
NT ALL LABELS": : "VIEW / PRI<br>
NT LABELS": : "DUMP FILE TO P<br>
RINTEP": : "CHANGE FILE MAME"<br>
: : "SIP"": : "END": : : "PRESS<br>
LETTER"<br>
..............** 010 240 280 CALL KEY(3,K,S):: IF S=0<br>THEN 280 :: ON 1+POS("HPVDC<br>SE",CHR\$(K),1)60TO 280,360,4 40, 480, 550, 300, 590, 290 290 ENG<br>
300 START=0 :: GOTO 240<br>
310 ! ### SEND TO PRINTER<br>
320 OPEN #1: "PIO" :: FOR T=1<br>
10 4 :: L\$(T)="" :: NEXT T<br>
:: T=2 :: L\$(1)=4\$(1)4" "4A\$<br>
:: T=2 :: L\$(1)=4\$(1)4" "4A\$ 40  $(2)$ :: IF AS(3)()\*\* THEN LS(T) )=A\$(3):: T=T+I<br>330 IF A\$(4)(>"" THEN L\$(T)=  $AS(4): T = T + 1$ Absell: 1-171<br>340 LS(T)=As(5)&", "&As(6)&"<br>"&AS(7):: PRINT \$1:LS(1):LS<br>(2):LS(3):LS(4):: FOR T=5 TO LABELEND :: PRINT #1 :: NEX<br>T T :: CLOSE #1 :: RETURN<br>350 ! #### HELP FILE 360 DISPLAY AT(1,1) ERASE ALL : there are 6 lines to the": :'inch. measure the distan ce': : "from top of label to<br>top of"<br>370 DISPLAY AT(7,1): "label a nd set LABELEND in": : "line nu set LADELEND In: ::line<br>120 to the number of: ::line<br>380 DISPLAY AT(13,1):"progra<br>a with the correct": ::numbe<br>rin LABELEND.": ::"PRESS E **NTER\*** 390 CALL KEY(3,K,S):: IF K()<br>13 THEN 390 400 DISPLAY AT(1,1)ERASE ALL :'files will store as IF128' : : "see program ADDDATA for" : : "instructions of loading" : : "data files": : "modified<br>files need to be"

420 CALL KEY(3, K, S):: IF K()<br>13 THEN 420 ELSE 240<br>430 ! ### PRINT ALL LABELS 430 : WEW FRINT ALL LABELS<br>440 DISPLAY AT(1,1)ERASE ALL<br>1. I'IS PRINTER READY? PE" 450 CALL KEY(3, K, S1:: IF K<) 460 605UB 1000 :: 635UB 320 480 DISPLAY AT(1,1)ERASE ALL **POWER / PRINT LABELS": :FNS<br>
:: 605U8 990<br>490 605U8 1000 :: DISPLAY AT**  $(5,1):AB(1);$   $*$   $*$ <sub>1</sub>AS(2):AS(3):<br>AS(4):AS(5);  $*$   $*$ <sub>1</sub>AS(2):AS(3):<br>AS(7):AS(8):  $*$   $*$ AS(6);  $*$   $*$ <sub>1</sub>A UE MENUT 500 CALL KEY(3, K, S):: IF K=7 7 THEN 530 ELSE IF K=67 THEN<br>520 ELSE IF K<380 THEN 500 510 DISPLAY AT(14,1):"IS PRI<br>
NTER READY?": :"PRINT HOW MA<br>
NY TIMES? 1" :: ACCEPT AT(16<br>
,23)SIIE'-3)VALIDATE(DIGIT)B<br>
EEP:TIMES :: FOR J=1 TO TIME EEPILE 31 FUK J=1 10 1100<br>S:: 3531P 320 :: NEXT J::<br>DISPLAY AT(14,1):"; :"<br>520 IF EOF(2)=0 7:54 490<br>S30 CLOSE \$2 :: 377 240<br>540 : \$\$\$\$ FILE DUMP 550 DISPLAY AT(1,1)ERASE ALL<br>: "FILE DUMP TO PRINTER": :FN<br>\$: : "IS PRINTER READY? PE" 560 CALL KEY(3, K, S):: IF K()<br>13 THEN 560 ELSE OPEN #1: PI<br>0" :: 605U8 990 570 60SUB 1000 :: FOR I=! TO  $7 :: PRINT H1:AS(I); *, *; ...$ NEXT [ :: PRINT #1:A\$(8)::<br>IF EOF(2)=0 THEN 570 ELSE PR<br>INT #1: :"END OF FILE" :: CL **OSE #1 :: CLOSE #2 :: GOTO 2** 580 ! #### SORT #### 590 DISPLAY AT(1,1) ERASE ALL<br>:"SORT ";FN\$: :"OUTPUT TO 0)<br>DISK LIPRINTER 1" :: ACCEPT AT(3,2B)SIZE(-L)VALIDATE("10 \*) BEEP: PH THEEPIPH<br>600 ! ### CHECK DISK<br>610 ! ## DISK FREE SPACE<br>620 OPEN #3: DSK1. ",INPUT ,R<br>ELATIVE,INTERNAL :: INPUT #3<br>:DN\$,DS,DS,AS :: DISPLAY AT(<br>REE SECTIPS<br>"REE SECTIPS"<br>REE STAND TILE<br>REE SECTIPS" 630 ! ## FIND FILE<br>640 FOR I=1 TO 127 :: INPUT<br>#3:FNA\$,FT,FS,BR :: FND\$="DS K1. "AFNAS :: IF FNDS=FNS THE N CLTSE #3 :: 60TO 670 660 ! ## CHECK REQUIRED SPAC E OF FILE 670 IF PH THEN 700 ELSE DISP LAY AT(8,1):FN\$;" =";FS;"SEC<br>TORS" :: IF FS(AS THEN 690<br>680 DISPLAY AT(10,1):"THERE IS NOT ENOUGH ROOM ON": "DISK FOR SORTED FILE PE" :: 241<br>KEY(3,K,S):: IF K()13 THEN<br>680 ELSE 240

590 DISPLAY AT(10,1): "SORTED<br>FILE=DSK1."; SFM\$ :: ACCEPT<br>AT(10,18)SIZE(-10)BEEP: SFM\$<br>:: IF POS(SFM\$, ",1)OR POS(<br>SFM\$, "...,1)OR SFM\$=SE6\$(FM\$, 6, 10) THEN 690 700 6050B 990 :: 6050B 1000<br>:: CLOSE #2 :: IF PH THEN 73 710 605UB 1010 :: RE=0 :: 60<br>5UB 1020 :: CLOSE #3 720 ! THIS SORT HOW 730 IF PH THEN DISPLAY AT(1, **SO IN ENLISEND SORTED FILE**<br>E TO PRINTER<sup>®</sup> ELSE DISPLAY A T(1,1)ERASE ALL: "SEND SORTED FILE TO DISK" 740 FOR 1=1 TO 8 :: DISPLAY<br>AT(3+1, 1):1;A\$(1):: NEXT I :<br>: DISPLAY AT(12,1):" 9 BLANK<br>":" 0 MEMU"::: PRIMARY SOR T: 0 MENUT: : FRIDARY SURT L\* 750 ACCEPT AT(15,16)SIZE(-1) VALIDATE(DIGIT)BEEP:PS :: AC CEPT AT(16,16)SIZE(-L)VALIDA TE(DIGIT)BEEP:SS :: IF SS=0<br>OR PS=0 THEN 240 760 DISPLAY AT(19.1): "SORT I S ";AS(PS): " THEM ";AS(SS)<br>: : "IS THIS CORRECT? Y" :: A CCEPT AT(21,18)SIZE(-1)VALID ATE("YN")BEEP:QS :: IF QS="N<br>"THEN 750 770 : #### LOAD SORT 780 DISPLAY AT(1,1) ERASE ALL<br>:"SURT ";FMs: :AS(PS);", ";A<br>\$(SS): : : :ML;MM: "MAX MAX"<br>":"REC\* BYTES" :: GOSUB 990  $: FS = 0$ 790 FOR RE=1 TO ML :: GOSUB 1030 :: RES=RPTS("0",3-LEN(S TRS(RE)))&STRS(RE):: SS(RE)=<br>AS(PS)&AS(SS)&RES\_I: FS=FS+L EN(S\$(RE))+4 :: IF MM<FS THE N 850 800 DISPLAY AT(6,1):USING \*\*<br>\*\*\* \*\*\*\*\*\*:RE,FS :: IF EDF(2<br>)<>0 THEN CLOSE \*2 :: N=RE : : 6010 870 810 NEXT RE :: CLOSE #2 /<br>820 ! ## SORT APPAY FULL 830 DISPLAY AT(20,1): "SORT A<br>RRAY IS FULL": : "SORT OF MEN<br>U? S" :: ACCEPT AT(22.15)SIZ<br>E(-1)VALIDATE("SM")ESEP:08 : EC-17VALIDATE("SM")EEE":29 :<br>
IF QS="5" THEN N=RE-1 :: 6<br>
OTO 870 ELSE 240<br>
840 ! ## JUT OF MEMORY<br>
850 CLOSE #2 :: 513FLAY AT(2<br>
0,1):"OUT OF MEMORY": :"SORT<br>
or "EVUT S" :: ACCEPT AT(22<br>
0,1513FE/137700000000000000000000 ,15) 3:22:-L) VALIDATE("SH") BE EP:0\$ :: IF 0\$="S" THEN N=RE<br>-1 :: 6010 870 ELSE 240 B60 REN #### SURT 870 DISPLAY AT(20,1): "SORTIN 870 ULSTLAT ALL SORT(SSC), N<br>0: IF PH T-EN 910<br>880 ! ### OUTPUT TO DISK 890 DISPLAY AT(24,1): SAVING TO "SFNS : GOSUB 990 :: 6<br>OSUB 1010 :: FOR I=1 TO N ::<br>RE=VAL(SEGS(SS(I),LEN(SS(I)  $(-2,3))$ :: GOSUB 1030 :: RE=1 :: 609U8 1020 :: 5\$(1)="" :<br>: NEXT 1 :: CLOSE #2 :: CLOS E #3 :: GOTO 240<br>900 ! #### PRINT SORTED FILE 910 DISPLAY AT(1, L)ERASE ALL :'IS PRINTER READY? PE'

920 CALL KEY(3, K, S):: IF K() 13 THEN 920 ELSE DISPLAY AT( : 'LIOUNP FILE TO PRINTER !'  $\ldots$  ACCEPT AT(4,24)SIZE(-1)V ALIDATE("10")BEEP:QS :: IF Q  $5 = 1 - 7$  THEN  $960$ 930 ! ## PRINT ALL LABELS 940 DISPLAY AT (10,1): "PRINTI<br>NG LABELS" :: 605UB 990 :: F<br>OR I=! TO N :: RE=VAL(SEGS(S  $$(1), LEN(Ss(I)) - 2, 3)1: : 605U$ **B** 1030 :: 605UB 320 :: NEXT<br> **I** :: CLOSE #2 :: 60TO 240<br>
950 ! ## DUMP FILE TO PRINTE .<br>960 OPEN #1:"PID" :: 60SUB 9<br>90 :: FOR I=1 TO\_M :: RE=VAL (SEG\$(S\$(I),LEN(S\$(I))-2,3)) (SEBS(SS(1),LEN(SS(1))-2,3))<br>970 PRINT \$1:AS(1);", ";AS(2)<br>970 PRINT \$1:AS(1);", ";AS(4);", "<br>;AS(5);", ";AS(6);", ";AS(7)<br>;", ";AS(8):: NEXT ! :: CLOS<br>E \$2 :: CLOSE \$1 :: GOTO 240<br>980 ! \$\$\$\$ SUBS 990 OPEN #2:FN\$, RELATIVE, INT ERNAL, FIXED 128 :: RETUPN 1000 INPUT #2:AS(0), AS(1), AS  $(2)$ , A\$ $(3)$ , A\$ $(4)$ , A\$ $(5)$ , A\$ $(6)$ , AS(7), AS(8):: RETURN<br>1010 OPEN #3: "DSK1. "&SFNS, RE LATIVE, INTERNAL, OUTPUT, FIXED 128 :: RETURN 1020 PRINT #3, REC RE: A\$(0), A  $s(1),$ As(2),As(3),As(4),As(5) AS(6),AS(7),AS(8):: RETURN 1030 INPUT #2, REC RE: A\$(0), A<br>\$(1), A\$(2), A\$(3), A\$(4), A\$(5) AS(6), AS(7), AS(8):: RETURN 1040 ! ### SORT FOR IB<br>1050 SUB SORT(S\$(),N)! S\$()=<br>SORT ==P4Y, N=NUMBER OF ITEM S TO SCRT 1060 P=1 :: L(P)=1 :: R(P)=N<br>1070 IF P(=0 THEN 1260 1080 LB=L(P)::  $RB=R(P); P=P$ -1 1090 IF RBK=LB THEN 1070 1100 I=LB :: J=RB :: T\$=S\$(I 1110 IF J(1 THEN 1140<br>1120 IF T\$>=S\$(J)THEN 1140 1130 J=J-1 :: 60TO 1110 1140 IF J)I THEN 1160<br>1150 S\$(1)=1\$ :: 6010 1230<br>1160 S\$(1)=S\$(J):: 1=1+1 1170 IF 13N THEN 1200<br>1180 IF 59(1))=TS THEN 1200<br>1190 I=1+1 :: 6073 1170<br>1200 IF J(=1 -454 1220 1210 S\$(J)=S\$(i):: J=J-1 :: GOTO 1120  $1220$  S\$(J)=1\$ :: 1=J 1230 P=P+1 :: IF I-LB)=RB-I **THEN 1250** 1240 L(P)=I+1 :: R(P)=RB :: RB=[-1: GOTO 1090 1250 L(P)=LB :: R(P)=[-1 :: LB=I+1 :: 60TO 1090 1260 SUBEND

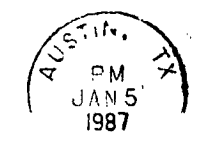

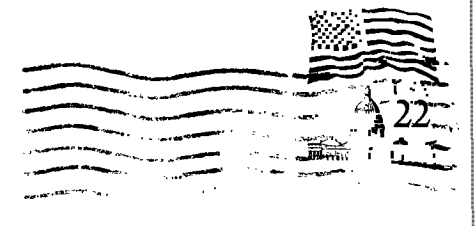

Central Texas 99/4A Users Group P.O. Box 200246 Austin, Texas 78720-0246

 $\sim 10^7$ 

 $\overline{ }$ 

 $\mathcal{L}^{\text{max}}_{\text{max}}$ 

Edmonton 99'er Computer UG P.O. Box 11983 Edmonton Alberta TEJ SLI Canada